# GetDDM

Décomposition de Domaines pour les Ondes

Bertrand Thierry GdR Ondes - 3 Juin 2019

CNRS - Laboratoire Jacques-Louis Lions

# <span id="page-1-0"></span>[Décomposition de Domaines](#page-1-0)

#### Problèmes Majeurs en Numérique

- **X** SOLUTION ONDULATOIRE : Maillage Fin ( $h \simeq \lambda/10$ )
- **X** HAUTE FRÉQUENCE  $(λ \ll L)$ : Solveur direct *kaputt*
- **X** OPÉRATEUR INDÉFINI : Solveur itératif *à la traine*

#### Problèmes Majeurs en Numérique

- **X** SOLUTION ONDULATOIRE : Maillage Fin ( $h \simeq \lambda/10$ )
- **X** HAUTE FRÉQUENCE  $(λ \ll L)$ : Solveur direct *kaputt*
- Times Opérateur Indéfini : Solveur itératif *à la traine*

#### Méthode Hybride : Décomposition de Domaines

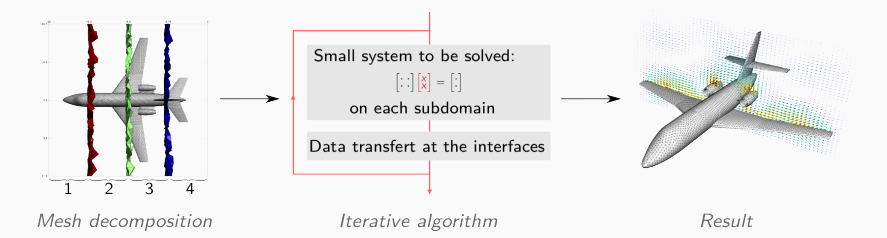

# Cas de l'équation de Helmholtz

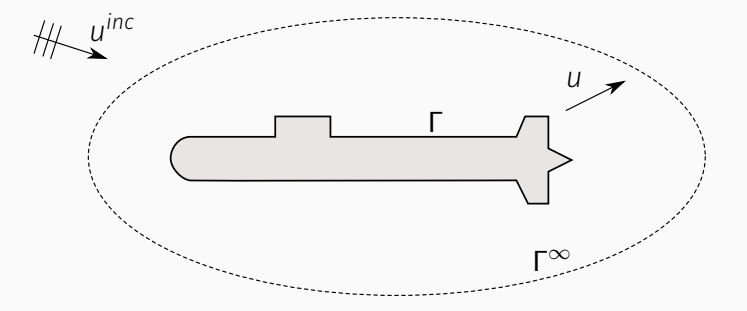

Approche MEF :

$$
\begin{cases}\n\Delta u + k^2 u = 0 & (\Omega) \\
u = u^{\text{inc}} BC(\Gamma) \\
\partial_{\mathsf{n}} u - i k u = 0 & \text{ABC}(\Gamma^{\infty})\n\end{cases}
$$

## Cas de l'équation de Helmholtz

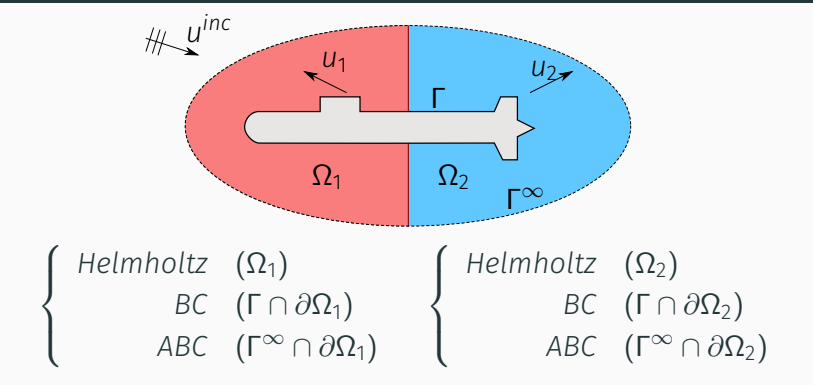

$$
\begin{cases}\n u_1 = u_2 \\
 \partial_{n_1} u_1 = -\partial_{n_2} u_2\n\end{cases}
$$

## Cas de l'équation de Helmholtz

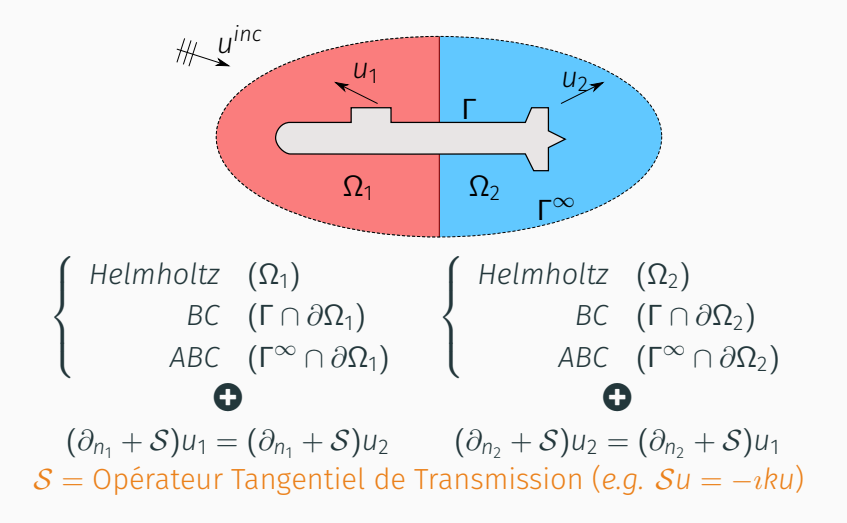

## Systèmes couplés

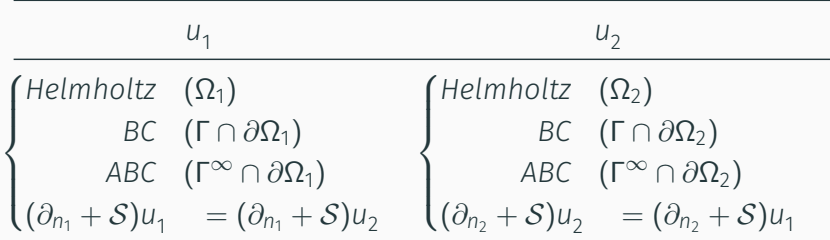

Tant que k*u <sup>n</sup>*+<sup>1</sup> − *u n* k*L* <sup>2</sup>(volume) > ε, résoudre en parallèle

 $u_1^{n+1}$  $u_2^{n+1}$  $\sqrt{ }$  $\int$  $\overline{\mathcal{L}}$ *Helmholtz* (Ω<sub>1</sub>) *BC*  $(Γ ∩ ∂Ω₁)$ *ABC*  $(Γ<sup>∞</sup> ∩ ∂Ω<sub>1</sub>)$  $(\partial_{n_1} + S)u_1^{n+1} = (\partial_{n_1} + S)u_2^n$  $\sqrt{ }$  $\int$  $\overline{\mathcal{L}}$ *Helmholtz* (Ω<sub>2</sub>) *BC*  $(Γ ∩ ∂Ω<sub>2</sub>)$ *ABC*  $(Γ<sup>∞</sup> ∩ ∂Ω<sub>2</sub>)$  $(\partial_{n_2} + S)u_2^{n+1} = (\partial_{n_2} + S)u_1^n$ 

# Algorithme Itératif : Inconnues de Surface

| Tant que $\ g^{n+1}-g^n\ _{L^2(\text{bord})} > \varepsilon$ , résoudre en parallèle |                                                |
|-------------------------------------------------------------------------------------|------------------------------------------------|
| $u_1^{n+1}$                                                                         | $u_2^{n+1}$                                    |
| (Helmholtz $(\Omega_1)$                                                             | (Helmholtz $(\Omega_2)$                        |
| BC $(\Gamma \cap \partial \Omega_1)$                                                | BC $(\Gamma \cap \partial \Omega_2)$           |
| ABC $(\Gamma^{\infty} \cap \partial \Omega_1)$                                      | ABC $(\Gamma^{\infty} \cap \partial \Omega_2)$ |
| $\big( \partial_{n_1} + S \big) u_1^{n+1} = g_2^n$                                  | $(\partial_{n_2} + S)u_2^{n+1} = g_1^n$        |
| $g_1^{n+1} = (\partial_{n_2} + S)u_1^{n+1}$                                         | $g_2^{n+1} = (\partial_{n_1} + S)u_2^{n+1}$    |
| $=-g_2^n+2Su_1^{n+1}$                                                               | $=-g_1^n+2Su_2^{n+1}$                          |

*<sup>n</sup>*+<sup>1</sup> − *g n*

# Algorithme Itératif : Inconnues de Surface

| Tant que $\ g^{n+1}-g^n\ _{L^2(\text{bord})} > \varepsilon$ , résoudre en parallèle                                                                                         |                                                                                                    |
|----------------------------------------------------------------------------------------------------|----------------------------------------------------------------------------------------------------|
| $u_1^{n+1}$                                                                                                    | $u_2^{n+1}$                                                                                                    |
| (Helmholtz $(\Omega_1)$<br>BC $(\Gamma \cap \partial \Omega_1)$<br>ABC $(\Gamma^{\infty} \cap \partial \Omega_1)$<br>$\left[ (\partial_{n_1} + S)u_1^{n+1} = q_2^n \right]$ | $(Helmholtz \quad (\Omega_2)$<br>BC $(\Gamma \cap \partial \Omega_2)$<br>ABC $(\Gamma^{\infty} \cap \partial \Omega_2)$<br>$(\partial_{n_2} + S)u_2^{n+1} = q_1^n$ |
| $g_1^{n+1} = (\partial_{n_2} + S)u_1^{n+1}$<br>$=-g_2^n+2Su_1^{n+1}$                                                                                                    | $g_2^{n+1} = (\partial_{n_1} + S)u_2^{n+1}$<br>$=-g_1^n+2Su_2^{n+1}$                                                                                               |
| $\sim$ $\sim$ $\sim$ $\sim$                                                                                                    |                                                                                                    |

*<sup>n</sup>*+<sup>1</sup> − *g n*

- Point fixe sur  $g:=\left(\begin{array}{c} g_1 \end{array}\right)$ *g*2  $\setminus$ : (I − A)*g* = *b*
- Accélération par Krylov (GMRES)

#### Un mot sur  $S$

1.  $S = -DtN$  ⇒ Convergence en 2 itérations

2. S = (*souvent*) Approx. locale du DtN non local demi plan

$$
S u \simeq \left[ -\imath k \sqrt{1 + \frac{\Delta_{\Sigma}}{k^2}} \right] u
$$

3. Exemples de  $S$  locaux (ou différentiels)

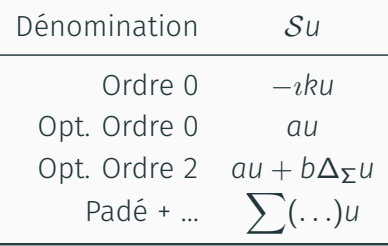

# <span id="page-12-0"></span>[GetDDM](#page-12-0)

#### **Contextes**

#### Contexte Historique

 $\overline{\mathbf{m}}$  Début : 2012

- $\vec{a}$  Codes DDM : offre restreinte
	- $\blacksquare$  PETSc (algèb.)
	- $\bigodot$  HPDDM (à lier + en cours de dév. à l'époque)

#### Contexte Logiciel

- GetDP : Assembleur FFM "local"
- $\langle \rangle$  Codé avec PETSc: accès aux solveurs  $\langle \rangle$ ) directs et itératifs
	- $\phi$  Langage script proche des maths / FV :

```
1 Galerkin { [ - Dof{Grad u} , {Grad v} ];
2 In Omega; Jacobian JVol; Integration I1; }
3 Galerkin { [ k * k * Dof{u} , {v} ];
           4 In Omega; Jacobian JVol; Integration I1; }
```
# $\Box$  →  $\blacksquare$  Passage sur cluster *direct* (modulo compilation) 7

#### GetDDM

#### Résumé

- S Centré sur les conditions de transmissions
- *P* <sup>−</sup><sup>1</sup> Préconditionnement possible (Sweeping)
- K<sup>2</sup>> Parallélisme *automatique* pour l'utilisatrice/teur
	- P Hérite du langage script de GetDP
	- $\blacktriangleright$  Nombreuses géométries (simples) + Scripts *prêts à l'emploi* (Helmholtz / Maxwell)
- $\Box$  GUI via GMSH
- Binaires téléchargeables (Mac / Linux / Windows)<sup>1</sup>

<sup>1</sup> <http://onelab.info/>

# Géométries

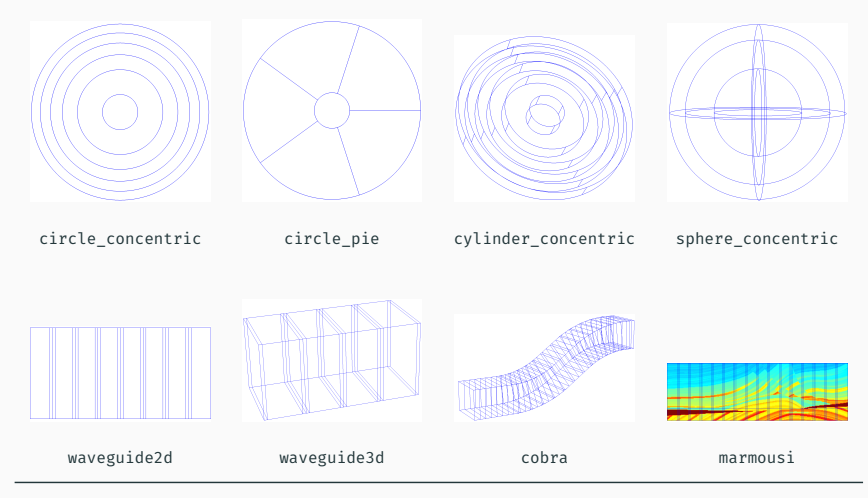

<http://onelab.info/wiki/GetDDM>

# <span id="page-16-0"></span>[Exemples](#page-16-0)

### Marmousi

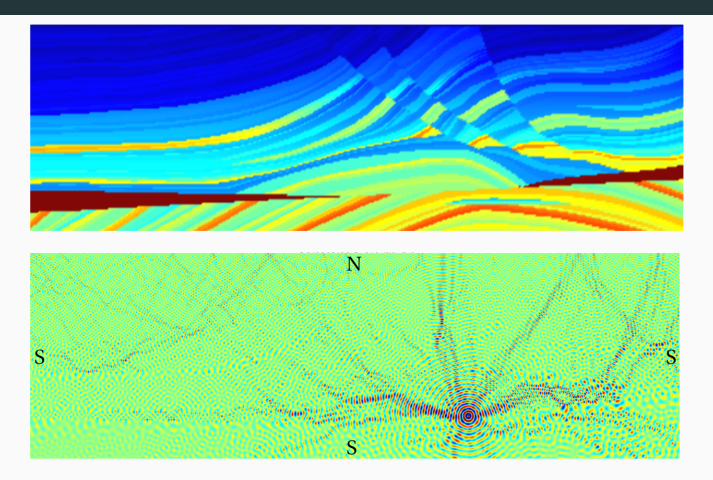

Profile de vélocité (haut) et Champ de Pression (bas)

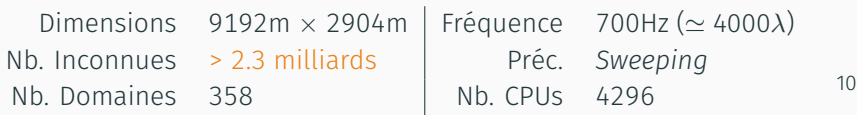

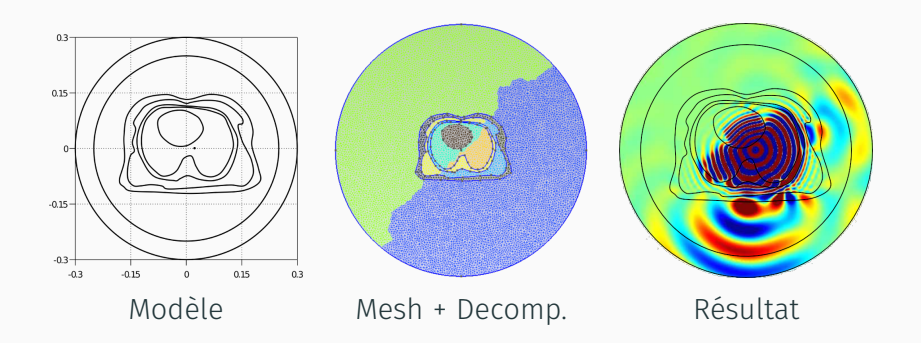

<sup>&</sup>lt;sup>1</sup>Stage de M2 de X. ADRIAENS  $\bigcirc$  au GeePS (*directeurs : A. Kameni et L. Pichon*)

# Si ça ne fonctionne pas (risque élevé) :

 $\frac{1}{2}$ <http://onelab.info/>

# Merci pour votre attention !

 $\frac{1}{2}$  [http://onelab.info](http://onelab.info/)